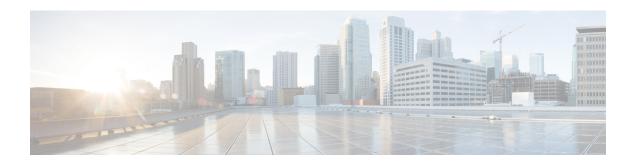

### **Cisco ISE Ports Reference**

- Cisco ISE All Persona Nodes Ports, on page 1
- Cisco ISE Infrastructure, on page 1
- Operating System Ports, on page 2
- Cisco ISE Administration Node Ports, on page 6
- Cisco ISE Monitoring Node Ports, on page 8
- Cisco ISE Policy Service Node Ports, on page 10
- Cisco ISE pxGrid Service Ports, on page 14
- OCSP and CRL Service Ports, on page 15
- Cisco ISE Processes, on page 15
- Required Internet URLs, on page 15

#### **Cisco ISE All Persona Nodes Ports**

Table 1: Ports Used by All Nodes

| Cisco ISE Service               | Ports on Gigabit Ethernet 0 or Bond 0                                                                                                    | Ports on Other Ethernet Interfaces<br>(Gigbit Ethernet 1 through 5, or Bond<br>1 and 2) |
|---------------------------------|----------------------------------------------------------------------------------------------------|-----------------------------------------------------------------------------------------|
| Replication and Synchronization | <ul> <li>HTTPS (SOAP): TCP/443</li> <li>Data Synchronization/ Replication<br/>(JGroups): TCP/12001 (Global)</li> <li>ISE Messaging Service: SSL:<br/>TCP/8671</li> </ul> | _                                                                                       |

### **Cisco ISE Infrastructure**

This appendix lists the TCP and User Datagram Protocol UDP ports that Cisco ISE uses for intranetwork communications with external applications and devices. The Cisco ISE ports listed in this appendix must be open on the corresponding firewall.

Keep in mind the following information when configuring services on a Cisco ISE network:

- The ports are enabled based on the services that are enabled in your deployment. Apart from the ports that are opened by the services running in ISE, Cisco ISE denies access to all other ports.
- Cisco ISE management is restricted to Gigabit Ethernet 0.
- RADIUS listens on all network interface cards (NICs).
- Cisco ISE server interfaces do not support VLAN tagging. If you are installing on a hardware appliance, ensure that you disable VLAN trunking on switch ports that are used to connect to Cisco ISE nodes and configure them as access layer ports.
- The ephemeral port range is from 10000 to 65500. This remains the same for Cisco ISE, Release 2.1 and later.
- All NICs can be configured with IP addresses.
- The policy information point represents the point at which external information is communicated to the Policy Service persona. For example, external information could be a Lightweight Directory Access Protocol (LDAP) attribute.

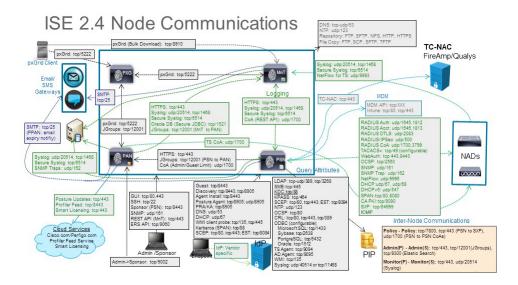

#### **Related Concepts**

Node Types and Personas in Distributed Deployments

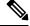

Note

TCP keep alive time on ISE is 60 minutes. Adjust the TCP timeout values accordingly on the firewall if one exists between ISE nodes.

## **Operating System Ports**

The following table lists the TCP ports that NMAP uses for OS scanning. In addition, NMAP uses ICMP and UDP port 51824.

| 1    | 3    | 4    | 6    | 7    | 9    | 13   | 17   | 19        |
|------|------|------|------|------|------|------|------|-----------|
| 20   | 21   | 22   | 23   | 24   | 25   | 26   | 30   | 32        |
| 33   | 37   | 42   | 43   | 49   | 53   | 70   | 79   | 80        |
| 81   | 82   | 83   | 84   | 85   | 88   | 89   | 90   | 99        |
| 100  | 106  | 109  | 110  | 111  | 113  | 119  | 125  | 135       |
| 139  | 143  | 144  | 146  | 161  | 163  | 179  | 199  | 211       |
| 212  | 222  | 254  | 255  | 256  | 259  | 264  | 280  | 301       |
| 306  | 311  | 340  | 366  | 389  | 406  | 407  | 416  | 417       |
| 425  | 427  | 443  | 444  | 445  | 458  | 464  | 465  | 481       |
| 497  | 500  | 512  | 513  | 514  | 515  | 524  | 541  | 543       |
| 544  | 545  | 548  | 554  | 555  | 563  | 587  | 593  | 616       |
| 617  | 625  | 631  | 636  | 646  | 648  | 666  | 667  | 668       |
| 683  | 687  | 691  | 700  | 705  | 711  | 714  | 720  | 722       |
| 726  | 749  | 765  | 777  | 783  | 787  | 800  | 801  | 808       |
| 843  | 873  | 880  | 888  | 898  | 900  | 901  | 902  | 903       |
| 911  | 912  | 981  | 987  | 990  | 992  | 993  | 995  | 999       |
| 1000 | 1001 | 1002 | 1007 | 1009 | 1010 | 1011 | 1021 | 1022      |
| 1023 | 1024 | 1025 | 1026 | 1027 | 1028 | 1029 | 1030 | 1031      |
| 1032 | 1033 | 1034 | 1035 | 1036 | 1037 | 1038 | 1039 | 1040-1100 |
| 1102 | 1104 | 1105 | 1106 | 1107 | 1108 | 1110 | 1111 | 1112      |
| 1113 | 1114 | 1117 | 1119 | 1121 | 1122 | 1123 | 1124 | 1126      |
| 1130 | 1131 | 1132 | 1137 | 1138 | 1141 | 1145 | 1147 | 1148      |
| 1149 | 1151 | 1152 | 1154 | 1163 | 1164 | 1165 | 1166 | 1169      |
| 1174 | 1175 | 1183 | 1185 | 1186 | 1187 | 1192 | 1198 | 1199      |
| 1201 | 1213 | 1216 | 1217 | 1218 | 1233 | 1234 | 1236 | 1244      |
| 1247 | 1248 | 1259 | 1271 | 1272 | 1277 | 1287 | 1296 | 1300      |
| 1301 | 1309 | 1310 | 1311 | 1322 | 1328 | 1334 | 1352 | 1417      |
| 1433 | 1434 | 1443 | 1455 | 1461 | 1494 | 1500 | 1501 | 1503      |
| 1521 | 1524 | 1533 | 1556 | 1580 | 1583 | 1594 | 1600 | 1641      |

| 1658 | 1666      | 1687 | 1688 | 1700      | 1717      | 1718      | 1719      | 1720      |
|------|-----------|------|------|-----------|-----------|-----------|-----------|-----------|
| 1721 | 1723      | 1755 | 1761 | 1782      | 1783      | 1801      | 1805      | 1812      |
| 1839 | 1840      | 1862 | 1863 | 1864      | 1875      | 1900      | 1914      | 1935      |
| 1947 | 1971      | 1972 | 1974 | 1984      | 1998-2010 | 2013      | 2020      | 2021      |
| 2022 | 2030      | 2033 | 2034 | 2035      | 2038      | 2040-2043 | 2045-2049 | 2065      |
| 2068 | 2099      | 2100 | 2103 | 2105-2107 | 2111      | 2119      | 2121      | 2126      |
| 2135 | 2144      | 2160 | 2161 | 2170      | 2179      | 2190      | 2191      | 2196      |
| 2200 | 2222      | 2251 | 2260 | 2288      | 2301      | 2323      | 2366      | 2381-2383 |
| 2393 | 2394      | 2399 | 2401 | 2492      | 2500      | 2522      | 2525      | 2557      |
| 2601 | 2602      | 2604 | 2605 | 2607      | 2608      | 2638      | 2701      | 2702      |
| 2710 | 2717      | 2718 | 2725 | 2800      | 2809      | 2811      | 2869      | 2875      |
| 2909 | 2910      | 2920 | 2967 | 2968      | 2998      | 3000      | 3001      | 3003      |
| 3005 | 3006      | 3007 | 3011 | 3013      | 3017      | 3030      | 3031      | 3052      |
| 3071 | 3077      | 3128 | 3168 | 3211      | 3221      | 3260      | 3261      | 3268      |
| 3269 | 3283      | 3300 | 3301 | 3306      | 3322      | 3323      | 3324      | 3325      |
| 3333 | 3351      | 3367 | 3369 | 3370      | 3371      | 3372      | 3389      | 3390      |
| 3404 | 3476      | 3493 | 3517 | 3527      | 3546      | 3551      | 3580      | 3659      |
| 3689 | 3690      | 3703 | 3737 | 3766      | 3784      | 3800      | 3801      | 3809      |
| 3814 | 3826      | 3827 | 3828 | 3851      | 3869      | 3871      | 3878      | 3880      |
| 3889 | 3905      | 3914 | 3918 | 3920      | 3945      | 3971      | 3986      | 3995      |
| 3998 | 4000-4006 | 4045 | 4111 | 4125      | 4126      | 4129      | 4224      | 4242      |
| 4279 | 4321      | 4343 | 4443 | 4444      | 4445      | 4446      | 4449      | 4550      |
| 4567 | 4662      | 4848 | 4899 | 4900      | 4998      | 5000-5004 | 5009      | 5030      |
| 5033 | 5050      | 5051 | 5054 | 5060      | 5061      | 5080      | 5087      | 5100      |
| 5101 | 5102      | 5120 | 5190 | 5200      | 5214      | 5221      | 5222      | 5225      |
| 5226 | 5269      | 5280 | 5298 | 5357      | 5405      | 5414      | 5431      | 5432      |
| 5440 | 5500      | 5510 | 5544 | 5550      | 5555      | 5560      | 5566      | 5631      |
| 5633 | 5666      | 5678 | 5679 | 5718      | 5730      | 5800      | 5801      | 5802      |
| 5810 | 5811      | 5815 | 5822 | 5825      | 5850      | 5859      | 5862      | 5877      |

| 5900-5907 | 5910      | 5911      | 5915  | 5922  | 5925  | 5950  | 5952  | 5959  |
|-----------|-----------|-----------|-------|-------|-------|-------|-------|-------|
| 5960-5963 | 5987-5989 | 5998-6007 | 6009  | 6025  | 6059  | 6100  | 6101  | 6106  |
| 6112      | 6123      | 6129      | 6156  | 6346  | 6389  | 6502  | 6510  | 6543  |
| 6547      | 6565-6567 | 6580      | 6646  | 6666  | 6667  | 6668  | 6669  | 6689  |
| 6692      | 6699      | 6779      | 6788  | 6789  | 6792  | 6839  | 6881  | 6901  |
| 6969      | 7000      | 7001      | 7002  | 7004  | 7007  | 7019  | 7025  | 7070  |
| 7100      | 7103      | 7106      | 7200  | 7201  | 7402  | 7435  | 7443  | 7496  |
| 7512      | 7625      | 7627      | 7676  | 7741  | 7777  | 7778  | 7800  | 7911  |
| 7920      | 7921      | 7937      | 7938  | 7999  | 8000  | 8001  | 8002  | 8007  |
| 8008      | 8009      | 8010      | 8011  | 8021  | 8022  | 8031  | 8042  | 8045  |
| 8080-8090 | 8093      | 8099      | 8100  | 8180  | 8181  | 8192  | 8193  | 8194  |
| 8200      | 8222      | 8254      | 8290  | 8291  | 8292  | 8300  | 8333  | 8383  |
| 8400      | 8402      | 8443      | 8500  | 8600  | 8649  | 8651  | 8652  | 8654  |
| 8701      | 8800      | 8873      | 8888  | 8899  | 8994  | 9000  | 9001  | 9002  |
| 9003      | 9009      | 9010      | 9011  | 9040  | 9050  | 9071  | 9080  | 9081  |
| 9090      | 9091      | 9099      | 9100  | 9101  | 9102  | 9103  | 9110  | 9111  |
| 9200      | 9207      | 9220      | 9290  | 9415  | 9418  | 9485  | 9500  | 9502  |
| 9503      | 9535      | 9575      | 9593  | 9594  | 9595  | 9618  | 9666  | 9876  |
| 9877      | 9878      | 9898      | 9900  | 9917  | 9929  | 9943  | 9944  | 9968  |
| 9998      | 9999      | 10000     | 10001 | 10002 | 10003 | 10004 | 10009 | 10010 |
| 10012     | 10024     | 10025     | 10082 | 10180 | 10215 | 10243 | 10566 | 10616 |
| 10617     | 10621     | 10626     | 10628 | 10629 | 10778 | 11110 | 11111 | 11967 |
| 12000     | 12174     | 12265     | 12345 | 13456 | 13722 | 13782 | 13783 | 14000 |
| 14238     | 14441     | 14442     | 15000 | 15002 | 15003 | 15004 | 15660 | 15742 |
| 16000     | 16001     | 16012     | 16016 | 16018 | 16080 | 16113 | 16992 | 16993 |
| 17877     | 17988     | 18040     | 18101 | 18988 | 19101 | 19283 | 19315 | 19350 |
| 19780     | 19801     | 19842     | 20000 | 20005 | 20031 | 20221 | 20222 | 20828 |
| 21571     | 22939     | 23502     | 24444 | 24800 | 25734 | 25735 | 26214 | 27000 |
| 27352     | 27353     | 27355     | 27356 | 27715 | 28201 | 30000 | 30718 | 30951 |

| 31038 | 31337 | 32768 | 32769 | 32770 | 32771 | 32772 | 32773 | 32774 |
|-------|-------|-------|-------|-------|-------|-------|-------|-------|
| 32775 | 32776 | 32777 | 32778 | 32779 | 32780 | 32781 | 32782 | 32783 |
| 32113 | 32770 | 32111 | 32116 | 32119 | 32780 | 32/61 | 32/82 | 32/03 |
| 32784 | 32785 | 33354 | 33899 | 34571 | 34572 | 34573 | 34601 | 35500 |
| 36869 | 38292 | 40193 | 40911 | 41511 | 42510 | 44176 | 44442 | 44443 |
| 44501 | 45100 | 48080 | 49152 | 49153 | 49154 | 49155 | 49156 | 49157 |
| 49158 | 49159 | 49160 | 49161 | 49163 | 49165 | 49167 | 49175 | 49176 |
| 49400 | 49999 | 50000 | 50001 | 50002 | 50003 | 50006 | 50300 | 50389 |
| 50500 | 50636 | 50800 | 51103 | 51493 | 52673 | 52822 | 52848 | 52869 |
| 54045 | 54328 | 55055 | 55056 | 55555 | 55600 | 56737 | 56738 | 57294 |
| 57797 | 58080 | 60020 | 60443 | 61532 | 61900 | 62078 | 63331 | 64623 |
| 64680 | 65000 | 65129 | 65389 |       |       |       |       |       |

# **Cisco ISE Administration Node Ports**

The following table lists the ports used by the Administration nodes:

Table 2: Ports Used by the Administration Nodes

| Cisco ISE Service  | Ports on ( | Gigabit Ethernet 0 or Bond 0                                                                   | Ports on Other Ethernet Interfaces<br>(Gigbit Ethernet 1 through 5, or Bond<br>1 and 2) |  |  |  |
|--------------------|------------|------------------------------------------------------------------------------------------------|-----------------------------------------------------------------------------------------|--|--|--|
| Administration     | (TCI       | P: TCP/80, HTTPS: TCP/443<br>P/80 redirected to TCP/443; not figurable)                        | _                                                                                       |  |  |  |
|                    | • SSH      | Server: TCP/22                                                                                 |                                                                                         |  |  |  |
|                    | • CoA      |                                                                                                |                                                                                         |  |  |  |
|                    |            | rnal RESTful Services (ERS)<br>T API: TCP/9060                                                 |                                                                                         |  |  |  |
|                    | •          |                                                                                                |                                                                                         |  |  |  |
|                    |            | nanage guest accounts from nin GUI: TCP/9002                                                   |                                                                                         |  |  |  |
|                    | repli      | ticSearch (Context Visibility; to<br>cate data from primary to<br>ndary Admin node): TCP/9300  |                                                                                         |  |  |  |
|                    | Note       | Ports 80 and 443 support<br>Admin web applications and<br>are enabled by default.              |                                                                                         |  |  |  |
|                    |            | HTTPS and SSH access to Cisco ISE is restricted to Gigabit Ethernet 0.                         |                                                                                         |  |  |  |
|                    |            | TCP/9300 must be open on both Primary and Secondary Administration Nodes for incoming traffic. |                                                                                         |  |  |  |
| Monitoring         | • SNM      | IP Query: UDP/161                                                                              |                                                                                         |  |  |  |
|                    | Note       | This port is route table depend                                                                | lent.                                                                                   |  |  |  |
|                    | • ICM      | P                                                                                              |                                                                                         |  |  |  |
| Logging (Outbound) | • Sysle    | og: UDP/20514, TCP/1468                                                                        |                                                                                         |  |  |  |
|                    | • Secu     | • Secure Syslog: TCP/6514                                                                      |                                                                                         |  |  |  |
|                    | Note       | Default ports are configurable                                                                 | for external logging.                                                                   |  |  |  |
|                    | • SNM      | IP Traps: UDP/162                                                                              |                                                                                         |  |  |  |

| Cisco ISE Service         | Ports on Gig                                                                 | abit Ethernet 0 or Bond 0      | Ports on Other Ethernet Interfaces<br>(Gigbit Ethernet 1 through 5, or Bond<br>1 and 2) |  |  |  |  |
|---------------------------|------------------------------------------------------------------------------|--------------------------------|-----------------------------------------------------------------------------------------|--|--|--|--|
| External Identity Sources | Admin User Interface and Endpoint Authentications:                           |                                |                                                                                         |  |  |  |  |
| and Resources (Outbound)  | • LI                                                                         | • LDAP: TCP/389, 3268, UDP/389 |                                                                                         |  |  |  |  |
|                           | • SN                                                                         | MB: TCP/445                    |                                                                                         |  |  |  |  |
|                           | • KI                                                                         | OC: TCP/88                     |                                                                                         |  |  |  |  |
|                           | • KPASS: TCP/464                                                             |                                |                                                                                         |  |  |  |  |
|                           | • WMI :                                                                      | TCP/135                        |                                                                                         |  |  |  |  |
|                           | • ODBC:                                                                      |                                |                                                                                         |  |  |  |  |
|                           | Note                                                                         | The ODBC ports are con server. | figurable on the third-party database                                                   |  |  |  |  |
|                           | • M                                                                          | icrosoft SQL: TCP/1433         |                                                                                         |  |  |  |  |
|                           | • Sybase: TCP/2638                                                           |                                |                                                                                         |  |  |  |  |
|                           | • PortgreSQL: TCP/5432                                                       |                                |                                                                                         |  |  |  |  |
|                           | • Oracle: TCP/1521                                                           |                                |                                                                                         |  |  |  |  |
|                           | • NTP: UDP/123                                                               |                                |                                                                                         |  |  |  |  |
|                           | • DNS: UDP/53, TCP/53                                                        |                                |                                                                                         |  |  |  |  |
|                           |                                                                              |                                | nd services reachable only through an thernet 0, configure static routes                |  |  |  |  |
| Email                     | Guest account and user password expirations email notification: SMTP: TCP/25 |                                |                                                                                         |  |  |  |  |
| Smart Licensing           | Connection                                                                   | to Cisco cloud over TCP/443    |                                                                                         |  |  |  |  |

# **Cisco ISE Monitoring Node Ports**

The following table lists the ports used by the Monitoring nodes:

Table 3: Ports Used by the Monitoring Nodes

| Cisco ISE Service | Ports on Gigabit Ethernet 0 or Bond<br>0              | Ports on Other Ethernet Interfaces<br>(Gigabit Ethernet 1 through 5, or<br>Bond 1 and Bond 2) |  |  |  |  |
|-------------------|-------------------------------------------------------|-----------------------------------------------------------------------------------------------|--|--|--|--|
| Administration    | • HTTP: TCP/80, HTTPS: TCP/443 • SSH Server: TCP/22   | _                                                                                             |  |  |  |  |
| Monitoring        |                                                       |                                                                                               |  |  |  |  |
| Logging           | Secure Syslog: TCP/6514  Note Default ports are confi | Note Default ports are configurable for external logging.  • SMTP: TCP/25 for email of alarms |  |  |  |  |

| Cisco ISE Service             | Ports on Gigabi<br>0                               | t Ethernet 0 or Bond            | Ports on Other Ethernet Interfaces<br>(Gigabit Ethernet 1 through 5, or<br>Bond 1 and Bond 2) |  |  |  |
|-------------------------------|----------------------------------------------------|---------------------------------|-----------------------------------------------------------------------------------------------|--|--|--|
| External Identity Sources and | Admin User Interface and Endpoint Authentications: |                                 |                                                                                               |  |  |  |
| Resources (Outbound)          | • LDA                                              | • LDAP: TCP/389, 3268, UDP/389  |                                                                                               |  |  |  |
|                               | • SMB                                              | : TCP/445                       |                                                                                               |  |  |  |
|                               | • KDC                                              | : TCP/88, UDP/88                |                                                                                               |  |  |  |
|                               | • KPAS                                             | • KPASS: TCP/464                |                                                                                               |  |  |  |
|                               | • WMI : TCP/135                                    |                                 |                                                                                               |  |  |  |
|                               | • ODBC:                                            |                                 |                                                                                               |  |  |  |
|                               | Note                                               | The ODBC ports database server. | are configurable on the third-party                                                           |  |  |  |
|                               | Microsoft SQL: TCP/1433                            |                                 |                                                                                               |  |  |  |
|                               | • Syba                                             | se: TCP/2638                    |                                                                                               |  |  |  |
|                               | • Portg                                            | greSQL: TCP/5432                |                                                                                               |  |  |  |
|                               | • Orac                                             | le: TCP/1521, 15723             | 3, 16820                                                                                      |  |  |  |
|                               | • NTP: UDP/123                                     |                                 |                                                                                               |  |  |  |
|                               | • DNS: UD                                          | • DNS: UDP/53, TCP/53           |                                                                                               |  |  |  |
|                               | thr                                                |                                 | burces and services reachable only her than Gigabit Ethernet 0, accordingly.                  |  |  |  |
| Bulk Download for pxGrid      | SSL: TCP/8910                                      | 0                               |                                                                                               |  |  |  |

# **Cisco ISE Policy Service Node Ports**

Cisco ISE supports HTTP Strict Transport Security (HSTS) for increased security. Cisco ISE sends HTTPS responses indicating to browsers that ISE can only be accessed using HTTPS. If users then try to access ISE using HTTP instead of HTTPS, the browser changes the connection to HTTPS before generating any network traffic. This functionality prevents browsers from sending requests to Cisco ISE using unencrypted HTTP before the server can redirect them.

The following table lists the ports used by the Policy Service nodes:

Table 4: Ports Used by the Policy Service Nodes

| Cisco ISE Service       | Ports on Gigabit Ethernet 0 or Bond 0                                                                                                    |                                            | Ports on Other Ethernet Interfaces, or Bond 1 and Bond 2  |  |  |
|-------------------------|----------------------------------------------------------------------------------------------------|--------------------------------------------|-----------------------------------------------------------|--|--|
| Administration          | • HTTP: TCP/80, HTTPS:<br>TCP/443<br>• SSH Server: TCP/22<br>• OCSP: TCP/2560                                                                      |                                            | Cisco ISE management is restricted to Gigabit Ethernet 0. |  |  |
| Clustering (Node Group) | Node Groups/JGrou                                                                                                    | ups: TCP/7800                              | _                                                         |  |  |
| SCEP                    | TCP/9090                                                                                                    |                                            | _                                                         |  |  |
| IPSec/ISAKMP            | UDP/500                                                                                                    |                                            | _                                                         |  |  |
| Device Administration   | TACACS+: TCP/49                                                                                                    | )                                          |                                                           |  |  |
|                         | Note This po                                                                                                    | ort is configurable i                      | in Release 2.1 and later releases.                        |  |  |
| TrustSec                | Use HTTP and Cisc<br>devices over port 90                                                                                                    |                                            | o transfer TrustSec data to network                       |  |  |
| SXP                     | <ul> <li>PSN (SXP node) to NADs: TCP/64999</li> <li>PSN to SXP (inter-node communication): TCP/9644</li> </ul>                                     |                                            |                                                           |  |  |
| TC-NAC                  | TCP/443                                                                                                    |                                            |                                                           |  |  |
| Monitoring              | 1                                                                                                    | anagement Protoco<br>ort is route table de | ol [SNMP]: UDP/161<br>pendent.                            |  |  |
| Logging (Outbound)      | • Syslog: UDP/20514, TCP/1468 • Secure Syslog: TCP/6514                                                                                            |                                            |                                                           |  |  |
|                         | Note Default  • SNMP Traps:                                                                                                    |                                            | able for external logging.                                |  |  |
| Session                 | • RADIUS Authentication: UDP/1645, 1812                                                                                                    |                                            |                                                           |  |  |
|                         | • RADIUS Accounting: UDP/1646, 1813                                                                                                    |                                            |                                                           |  |  |
|                         | RADIUS DTLS Authentication/Accounting: UDP/2083.                                                                                                   |                                            |                                                           |  |  |
|                         | <ul> <li>RADIUS Change of Authorization (CoA) Send: UDP/1700</li> <li>RADIUS Change of Authorization (CoA) Listen/Relay: UDP/1700, 3799</li> </ul> |                                            |                                                           |  |  |
|                         | Note UDP p                                                                                                    | ort 3799 is not con                        | figurable.                                                |  |  |

| Cisco ISE Service                                                                                                    | Ports on Gigal                                                                                                    | oit Ethernet 0 or Bond 0 | Ports on Other Ethernet Interfaces, or Bond 1 and Bond 2                               |
|----------------------------------------------------------------------------------------------------|----------------------------------------------------------------------------------------------------|--------------------------|----------------------------------------------------------------------------------------|
| External Identity Sources and Resources (Outbound)                                                                                                    | <ul> <li>Admin User Interface and Endpoint Authentications: <ul> <li>LDAP: TCP/389, 3268</li> <li>SMB: TCP/445</li> <li>KDC: TCP/88</li> <li>KPASS: TCP/464</li> </ul> </li> <li>WMI: TCP/135</li> <li>ODBC: <ul> <li>Note</li> <li>The ODBC ports are configurable on the third-padatabase server.</li> </ul> </li> <li>Microsoft SQL: TCP/1433 <ul> <li>Sybase: TCP/2638</li> <li>PortgreSQL: TCP/5432</li> <li>Oracle: TCP/1521</li> </ul> </li> <li>NTP: UDP/123 <ul> <li>DNS: UDP/53, TCP/53</li> </ul> </li> <li>Note</li> <li>For external identity sources and services reachable on through an interface other than Gigabit Ethernet 0, constatic routes accordingly.</li> </ul> |                          | int Authentications:  configurable on the third-party  ces and services reachable only |
| Passive ID (Inbound)  Web Portal Services: - Guest/Web Authentication - Guest Sponsor Portal - My Devices Portal - Client Provisioning - Certificate Provisioning - BlackList Portal | <ul> <li>TS Agent: tcp/9094</li> <li>AD Agent: tcp/9095</li> <li>Syslog: UDP/40514, TCP/11468</li> <li>HTTPS (Interface must be enabled for service in Cisco ISE):</li> <li>Blacklist Portal: TCP/8000-8999 (default port is TCP/8444)</li> <li>Guest Portal and Client Provisioning: TCP/8000-8999 (default TCP/8443)</li> <li>Certificate Provisioning Portal: TCP/8000-8999 (default port is TCP/8443)</li> <li>My Devices Portal: TCP/8000-8999 (default port is TCP/8443)</li> <li>Sponsor Portal: TCP/8000-8999 (default port is TCP/8445)</li> </ul>                                                                                                    |                          |                                                                                        |
|                                                                                                    | -                                                                                                    |                          | uest and sponsor portals: TCP/25                                                       |

| Cisco ISE Service                                 | Ports on Gigabit Ethernet 0 or Bond 0 Ports on Other Ethernet Interfaces, or Bond 1 and Bond 2                                                                                              |  |  |  |  |
|---------------------------------------------------|----------------------------------------------------------------------------------------------------|--|--|--|--|
| Posture                                           | Discovery (Client side): TCP/80 (HTTP), TCP/8905 (HTTPS)                                                                                                    |  |  |  |  |
| - Discovery                                       | Note By default, TCP/80 is redirected to TCP/8443. See Web Portal Services: Guest Portal and Client Provisioning.                                                                           |  |  |  |  |
| - Provisioning - Assessment/ Heartbeat            | Cisco ISE presents the Admin certificate for Posture and Client Provisioning on TCP port 8905.                                                                                              |  |  |  |  |
|                                                   | Cisco ISE presents the Portal certificate on TCP port 8443 (or the port that you have configured for portal use).                                                                           |  |  |  |  |
|                                                   | • Discovery (Policy Service Node side): TCP/8443, 8905 (HTTPS)                                                                                                    |  |  |  |  |
|                                                   | From Cisco ISE, Release 2.2 or later with AnyConnect, Release 4.4 or later, this port is configurable.                                                                                      |  |  |  |  |
|                                                   | Provisioning - URL Redirection: See Web Portal Services: Guest Portal and Client Provisioning                                                                                               |  |  |  |  |
|                                                   | Provisioning - Active-X and Java Applet Install including IP refresh,<br>Web Agent Install, and launch NAC Agent Install: See Web Portal<br>Services: Guest Portal and Client Provisioning. |  |  |  |  |
|                                                   | Provisioning - NAC Agent Install: TCP/8443                                                                                                    |  |  |  |  |
|                                                   | Provisioning - NAC Agent Update Notification: UDP/8905                                                                                                    |  |  |  |  |
|                                                   | Provisioning - NAC Agent and Other Package/Module Updates:<br>TCP/8905 (HTTPS)                                                                                                    |  |  |  |  |
| Bring Your Own Device<br>(BYOD) / Network Service | Provisioning - URL Redirection: See Web Portal Services: Guest Portal and Client Provisioning.                                                                                              |  |  |  |  |
| Protocol (NSP) - Redirection                      | For Android devices with EST authentication: TCP/8084. Port 8084 must be added to the Redirect ACL for Android devices.                                                                     |  |  |  |  |
| - Provisioning<br>- SCEP                          | • Provisioning - Active-X and Java Applet Install (includes the launch of Wizard Install): See Web Portal Services: Guest Portal and Client Provisioning                                    |  |  |  |  |
|                                                   | • Provisioning - Wizard Install from Cisco ISE (Windows and Mac OS): TCP/8443                                                                                                    |  |  |  |  |
|                                                   | Provisioning - Wizard Install from Google Play (Android): TCP/443                                                                                                    |  |  |  |  |
|                                                   | Provisioning - Supplicant Provisioning Process: TCP/8905                                                                                                    |  |  |  |  |
|                                                   | SCEP Proxy to CA: TCP/80 or TCP/443 (Based on SCEP RA URL configuration)                                                                                                    |  |  |  |  |

| Cisco ISE Service                              | Ports on Gigal                                                                                                    | bit Ethernet 0 or Bond 0 | Ports on Other Ethernet Interfaces, or Bond 1 and Bond 2 |  |
|------------------------------------------------|----------------------------------------------------------------------------------------------------|--------------------------|----------------------------------------------------------|--|
| Mobile Device Management (MDM) API Integration | <ul> <li>URL Redirection: See Web Portal Services: Guest Portal and Client<br/>Provisioning</li> <li>API: Vendor specific</li> <li>Agent Install and Device Registration: Vendor specific</li> </ul> |                          |                                                          |  |
| Profiling                                      | • NetFlow: UDP/9996                                                                                                    |                          |                                                          |  |
|                                                | Note                                                                                                    | This port is configura   | able.                                                    |  |
|                                                | • DHCP: UDP/67                                                                                                    |                          |                                                          |  |
|                                                | Note                                                                                                    | This port is configura   | able.                                                    |  |
|                                                | • DHCP SPAN Probe: UDP/68                                                                                                    |                          |                                                          |  |
|                                                | • HTTP: TCP/80, 8080                                                                                                    |                          |                                                          |  |
|                                                | • DNS: UDP/53 (lookup)                                                                                                    |                          |                                                          |  |
|                                                | Note                                                                                                    | This port is route tab   | le dependent.                                            |  |
|                                                | • SNMP Query: UDP/161                                                                                                    |                          |                                                          |  |
|                                                | Note                                                                                                    | This port is route tab   | le dependent.                                            |  |
|                                                | • SNMP TRAP: UDP/162                                                                                                    |                          |                                                          |  |
|                                                | Note                                                                                                    | This port is configura   | able.                                                    |  |

# **Cisco ISE pxGrid Service Ports**

The following table lists the ports used by the pxGrid Service nodes:

Table 5: Ports Used by the pxGrid Service Node

| Cisco ISE Service        | Ports on Gigabit Ethernet 0 or Bond<br>0                                                                               | Ports on Other Ethernet Interfaces<br>(Gigabit Ethernet 1 through 5, or<br>Bond 1 and Bond 2) |  |
|--------------------------|----------------------------------------------------------------------------------------------------|-----------------------------------------------------------------------------------------------|--|
| Administration           | <ul> <li>SSL: TCP/5222 (Inter-Node<br/>Communication)</li> <li>SSL: TCP/7400 (Node Group<br/>Communication)</li> </ul> |                                                                                               |  |
| pxGrid Subscribers       | TCP/8910                                                                                                    |                                                                                               |  |
| Inter-node communication | TCP/8910                                                                                                    |                                                                                               |  |

#### **OCSP and CRL Service Ports**

For the Online Certificate Status Protocol services (OCSP) and the Certificate Revocation List (CRL), the ports are dependent on the CA Server or on service hosting OCSP/CRL although references to the Cisco ISE services and ports list basic ports that are used in Cisco ISE Administration Node, Policy Service Node, Monitoring Node separately.

For the OCSP, the default ports that can be used are TCP 80/ TCP 443. Cisco ISE Admin portal expects http-based URL for OCSP services, and so, TCP 80 is the default. You can also use non-default ports.

For the CRL, the default protocols include HTTP, HTTPS, and LDAP and the default ports are 80, 443, and 389 respectively. The actual port is contingent on the CRL server.

#### **Cisco ISE Processes**

The following table lists the Cisco ISE processes and their service impact:

| Process Name                     | Description                                                                              | Service Impact                                                               |
|----------------------------------|------------------------------------------------------------------------------------------|------------------------------------------------------------------------------|
| Database Listener                | Oracle Enterprise Database Listener                                                      | Must be in Running state for all services to work properly                   |
| Database Server                  | Oracle Enterprise Database Server.<br>Stores both configuration and<br>operational data. | Must be in Running state for all services to work properly                   |
| Application Server               | Main Tomcat Server for ISE                                                               | Must be in Running state for all services to work properly                   |
| Profiler Database                | Redis database for ISE Profiling service                                                 | Must be in Running state for ISE profiling service to work properly          |
| AD Connector                     | Active Directory Runtime                                                                 | Must be in Running state for ISE to perform Active Directory authentications |
| MnT Session Database             | Oracle TimesTen Database for MnT service                                                 | Must be in Running state for all services to work properly                   |
| MnT Log Collector                | Log collector for MnT service                                                            | Must be in Running state for MnT<br>Operational Data                         |
| MnT Log Processor                | Log processor for MnT service                                                            | Must be in Running state for MnT<br>Operational Data                         |
| Certificate Authority<br>Service | ISE Internal CA service                                                                  | Must be in Running state if ISE internal CA is enabled                       |

## **Required Internet URLs**

The following table lists the features that use certain URLs. Configure either your network firewall or a proxy server so that IP traffic can travel between Cisco ISE and these resources. If access to any URL listed in the following table cannot be provided, the related feature may be impaired or inoperable.

#### Table 6: Required URLs Access

| Feature                                 | URLs                         |
|-----------------------------------------|------------------------------|
| Posture updates                         | https://www.cisco.com/       |
|                                         | https://iseservice.cisco.com |
| Profiling Feed Service                  | https://ise.cisco.com        |
| Smart Licensing                         | https://tools.cisco.com      |
| Social Login for Self-Registered Guests | facebook.co                  |
|                                         | akamaihd.net                 |
|                                         | akamai.co                    |
|                                         | fbcdn.net                    |

The Interactive Help feature needs Cisco ISE to connect to the following URLs using the administration portal browser:

- \*.walkme.com
- \*.walkmeusercontent.com